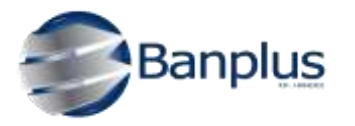

**Guía para el llenado de la Ficha de Identificación del Cliente Persona Jurídica**

**1. Datos de la institución del sector bancario.** Debe ser llenado por el Ejecutivo de Atención de la agencia.

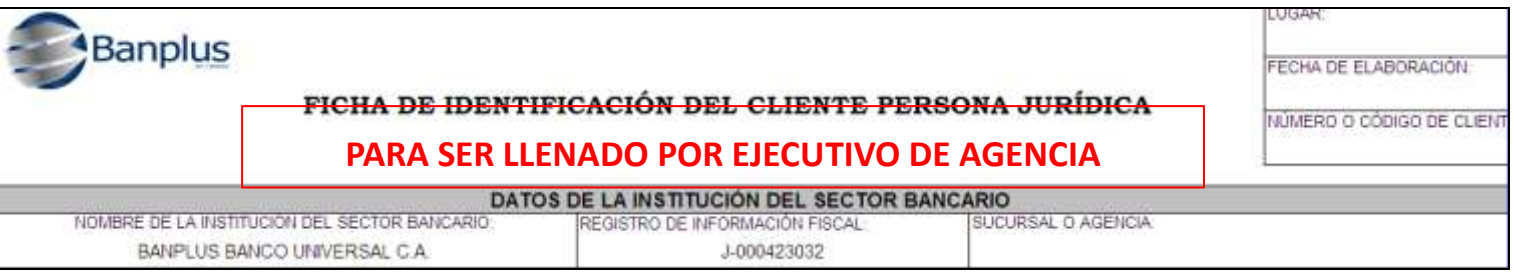

## **2. Datos de identificación de la empresa.**

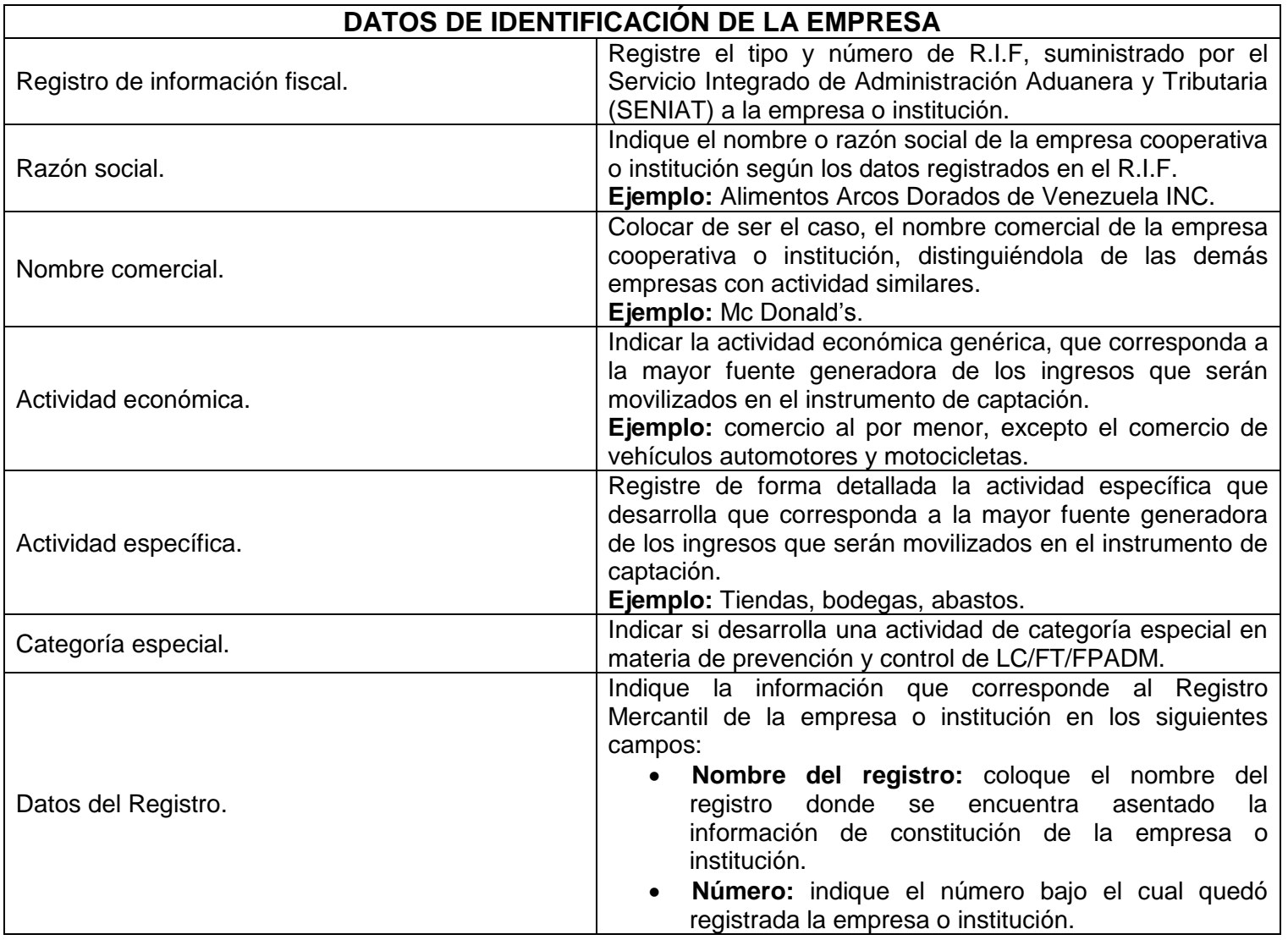

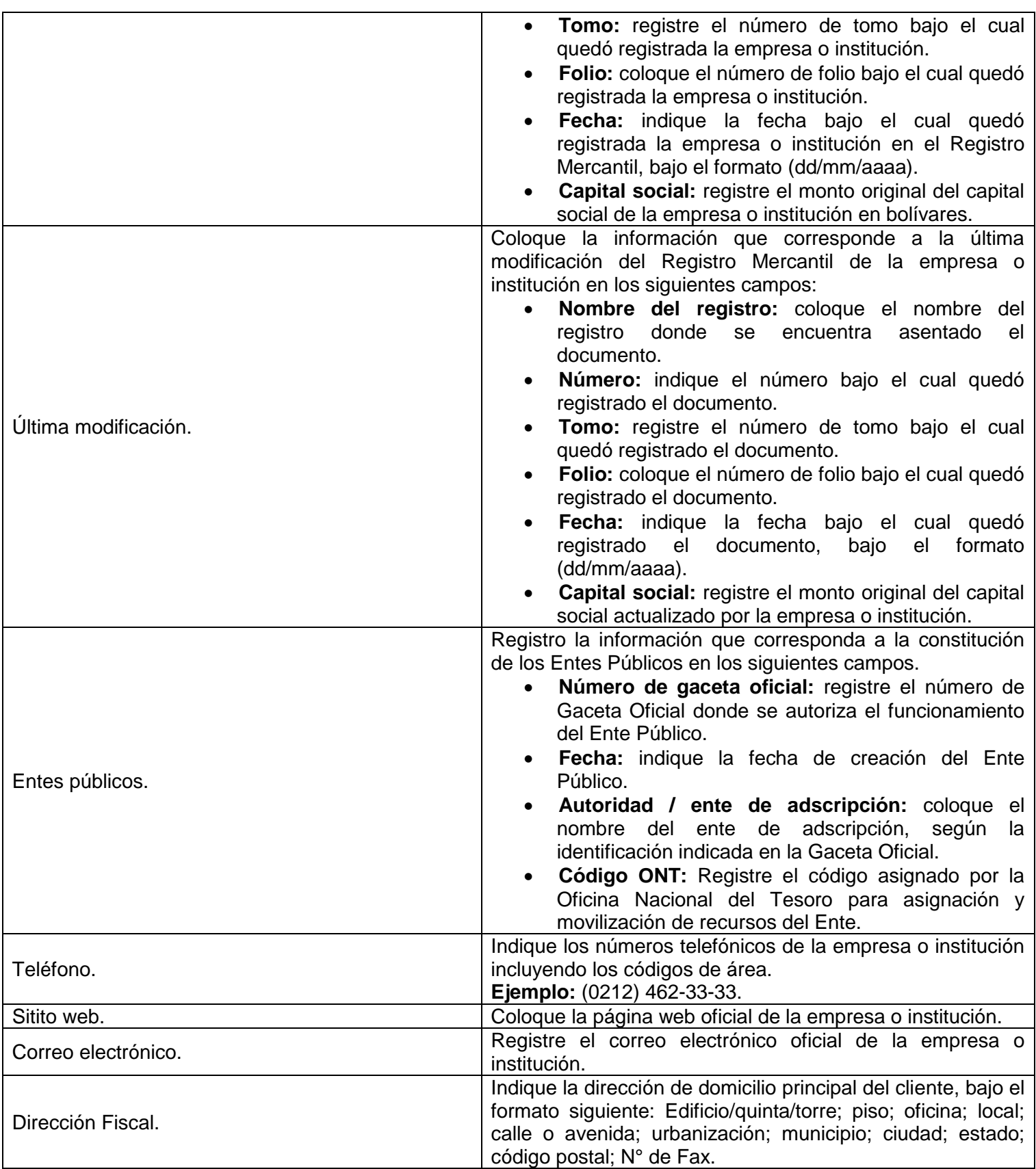

## **3. Información económico – Financiera de la empresa.**

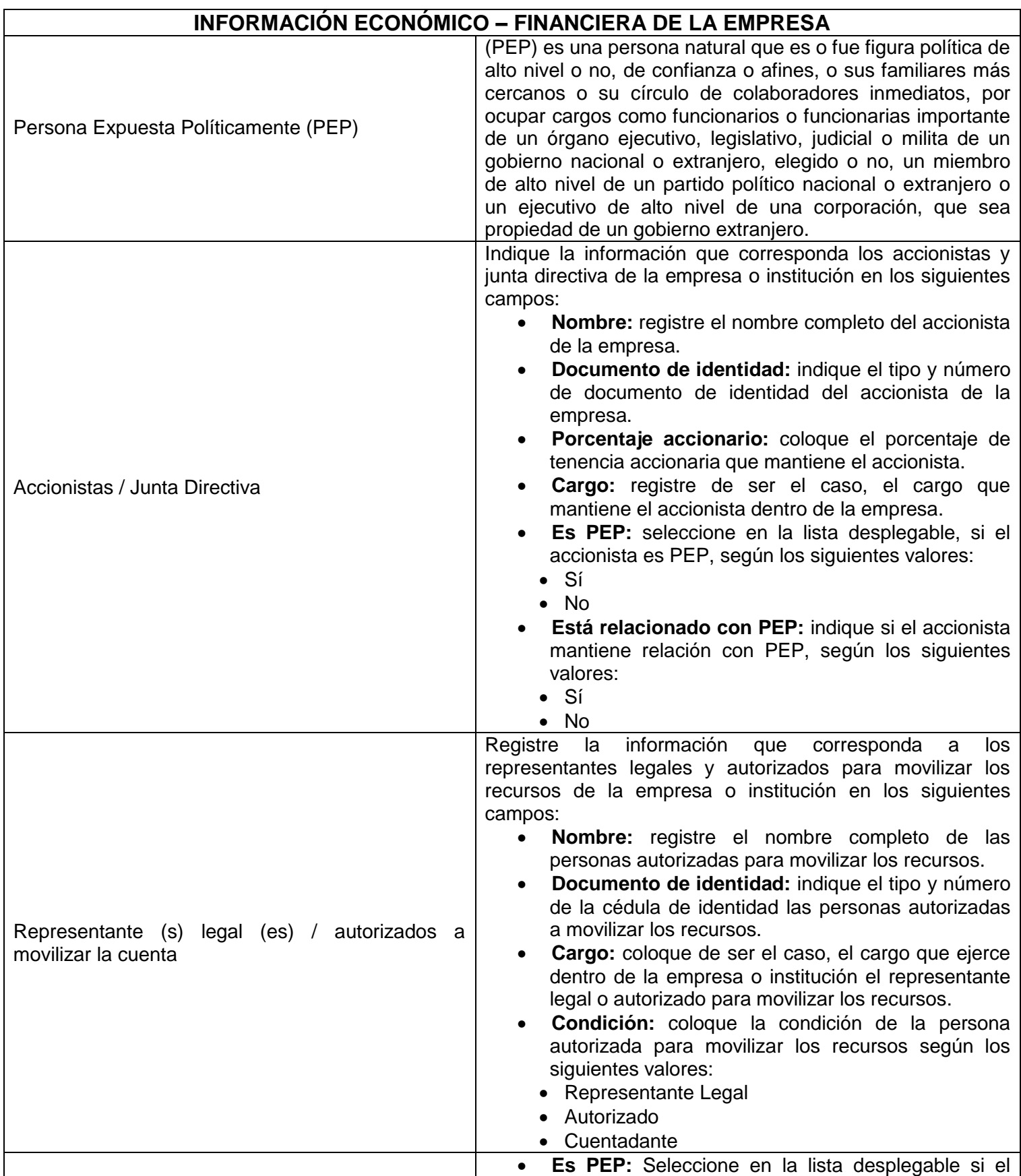

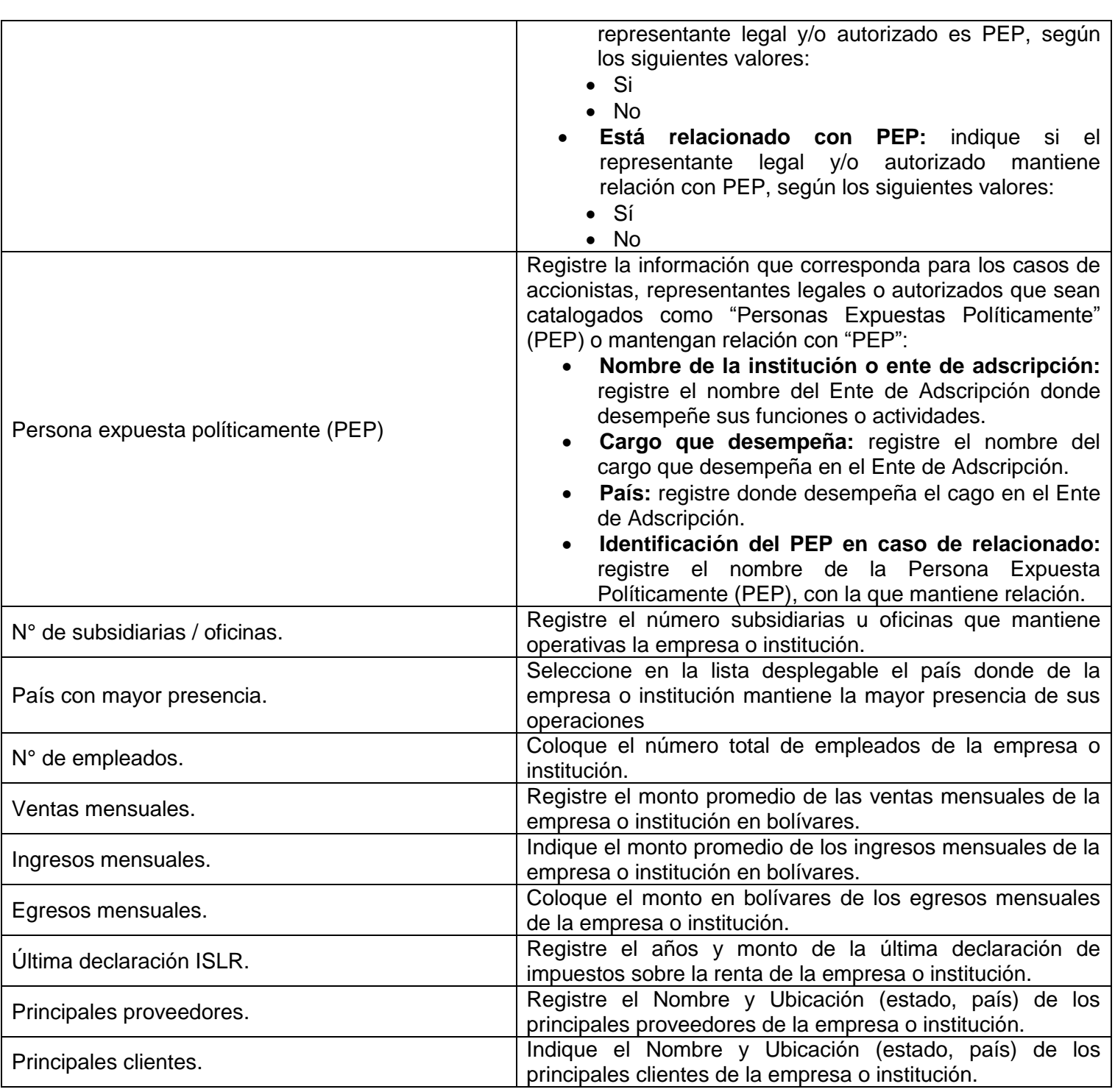

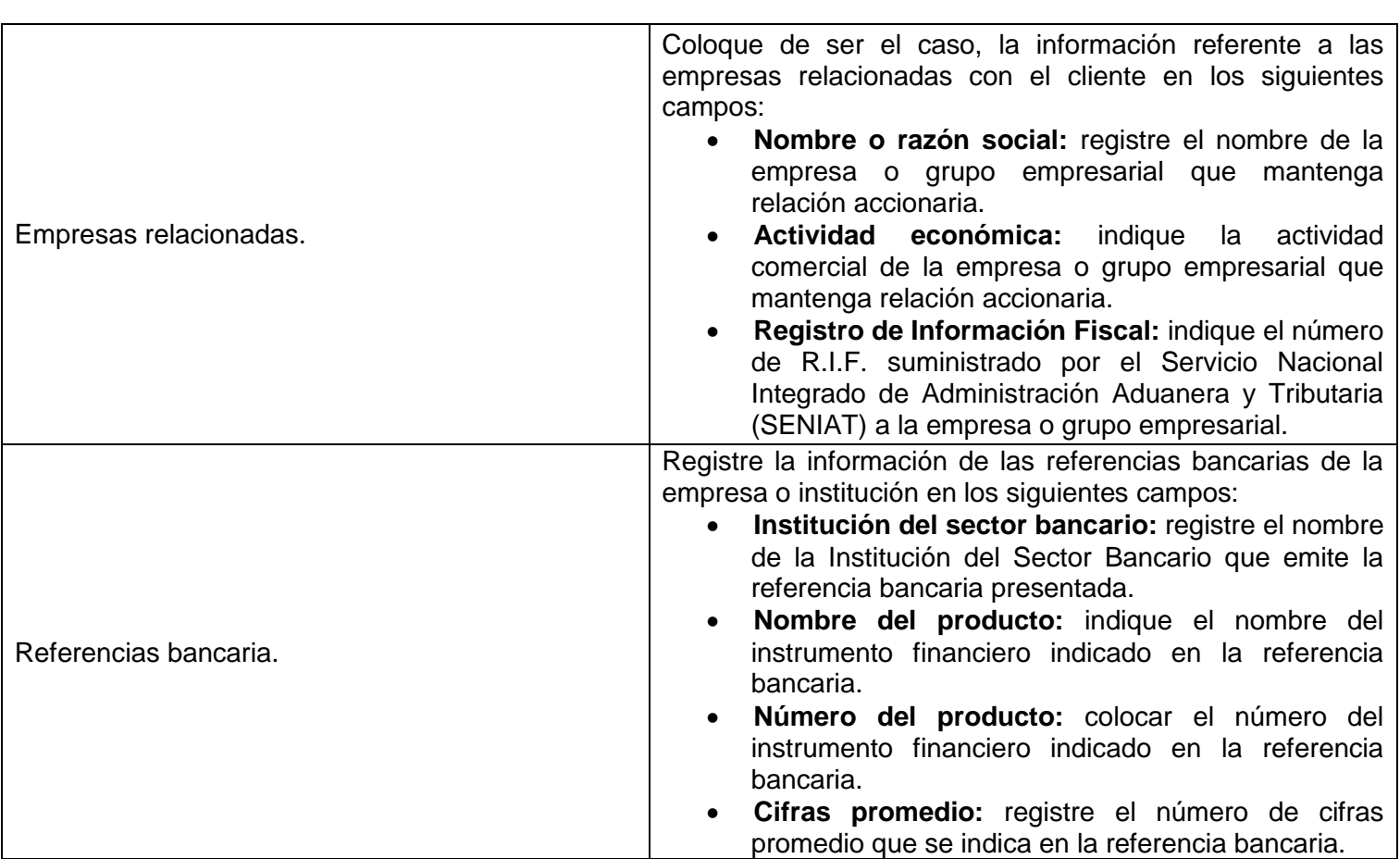

## **4. Información del producto o Servicio Bancario.**

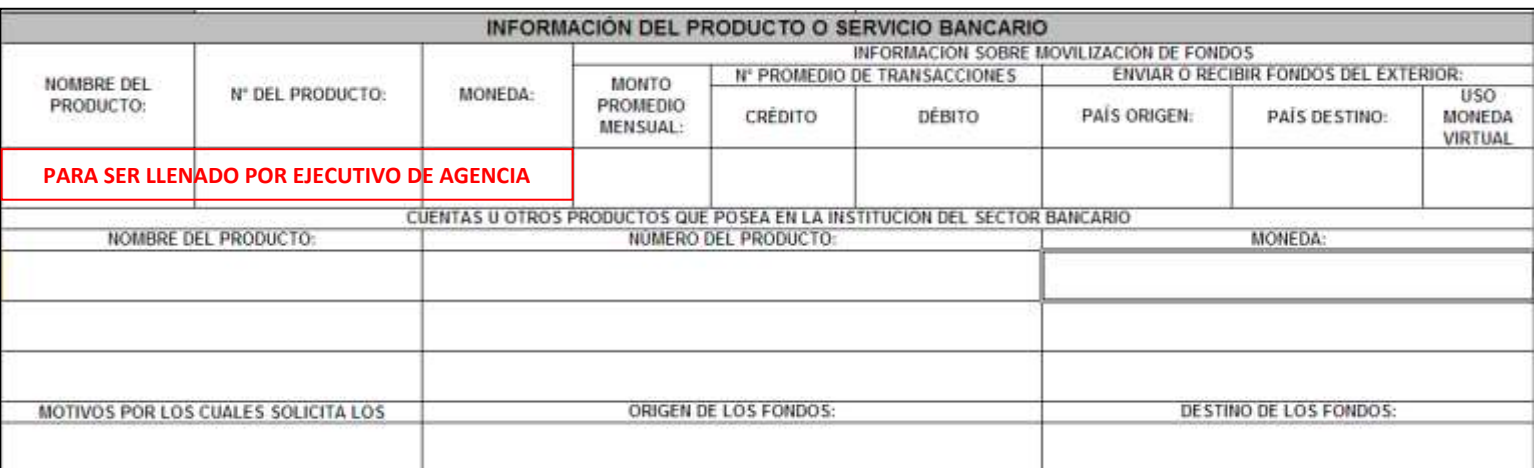

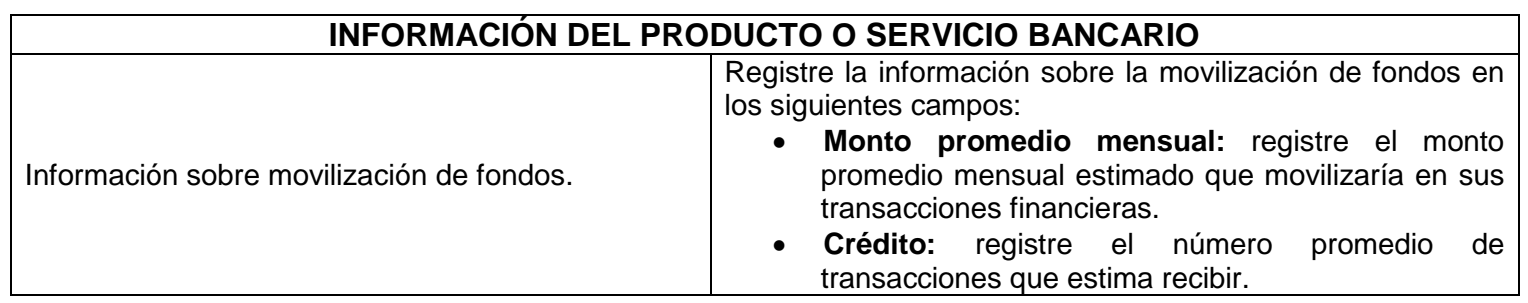

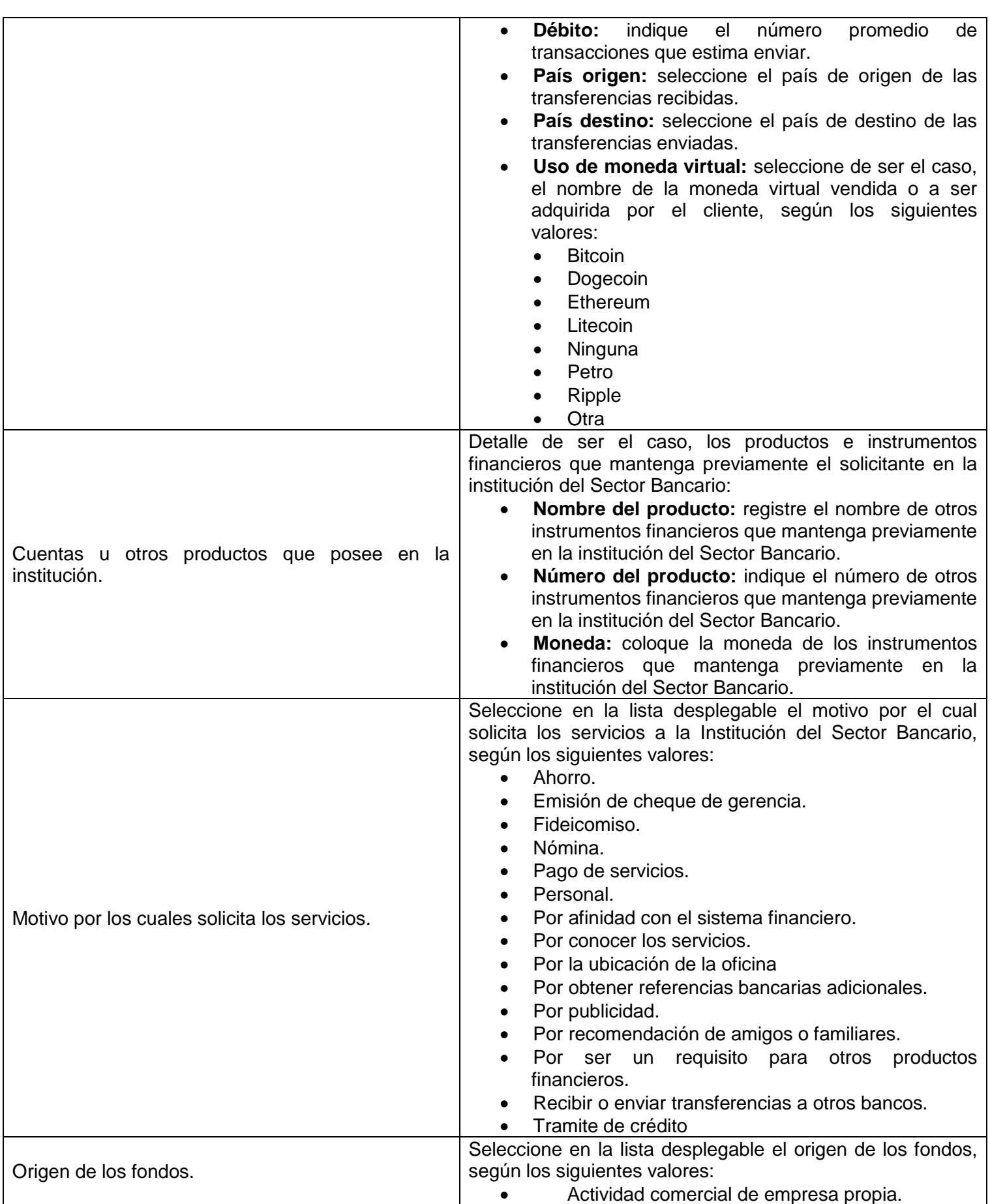

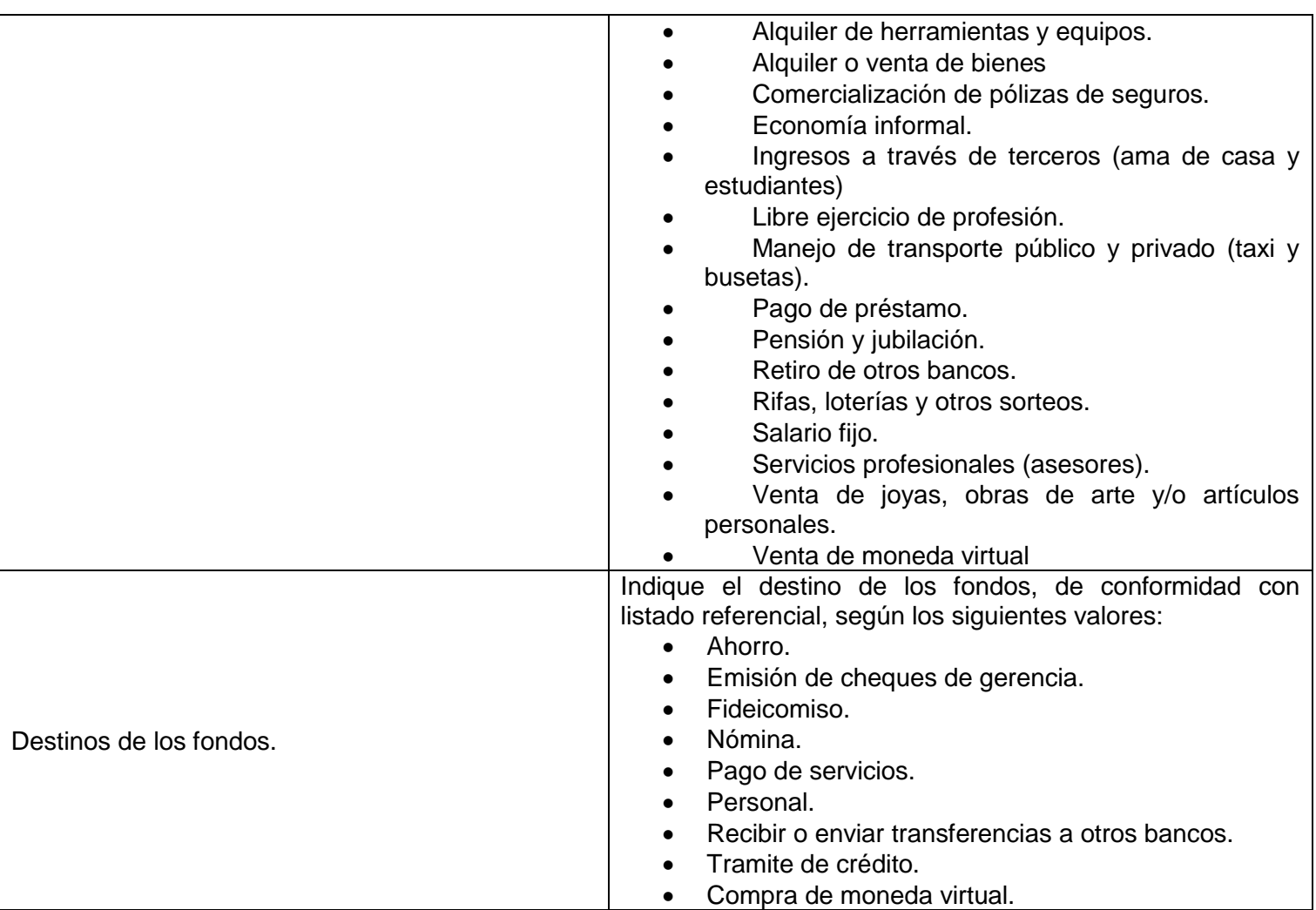

## **5. Declaración Jurada.**

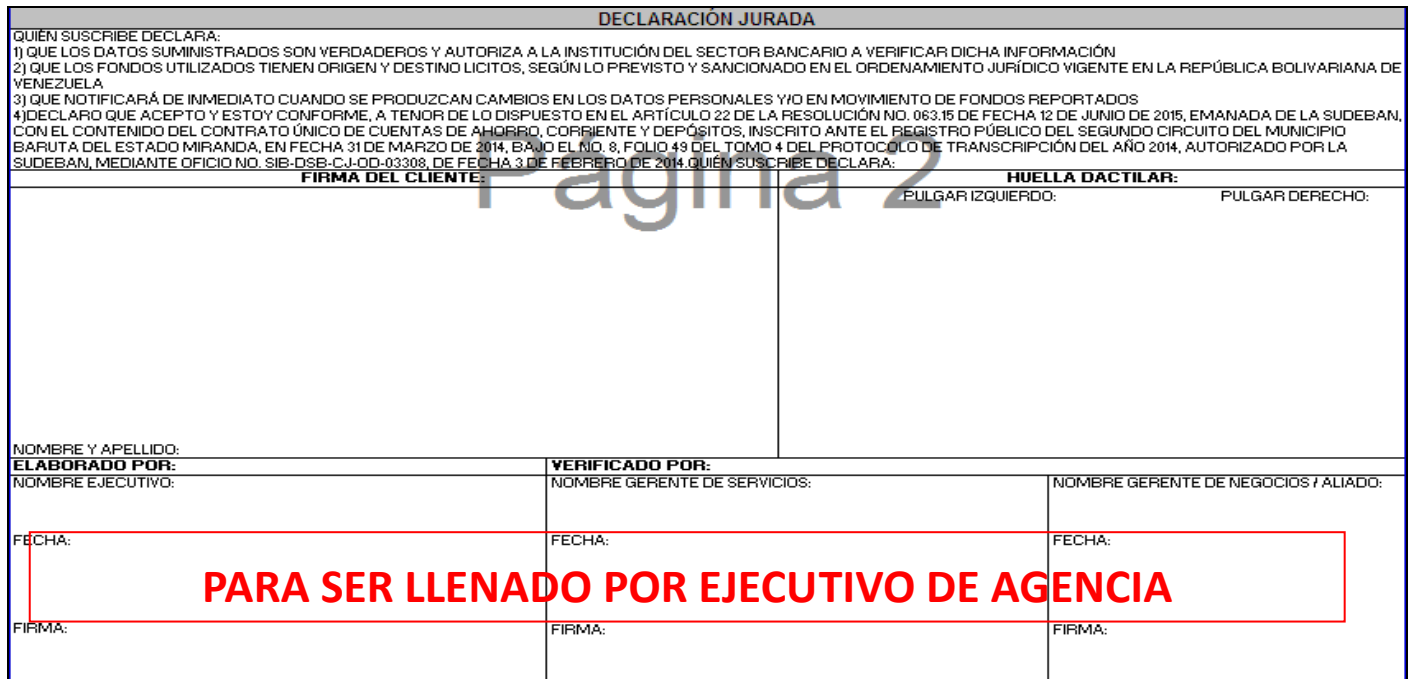

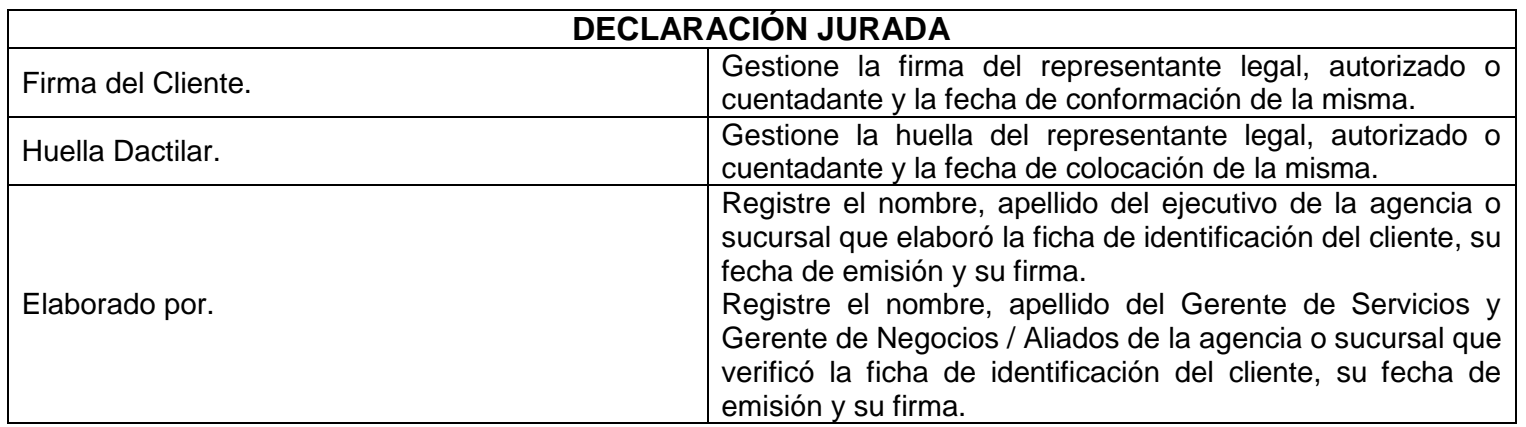